## **Building Data applications with Go from Bloom filters to Data pipelines**

01 FOSDEM - January 31, 2016

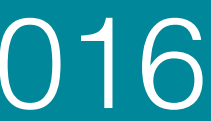

**Sergii Khomenko, Data Scientist sergii.khomenko@stylight.com, @lc0d3r**

**Tari** 

Stylight

## Sergii Khomenko

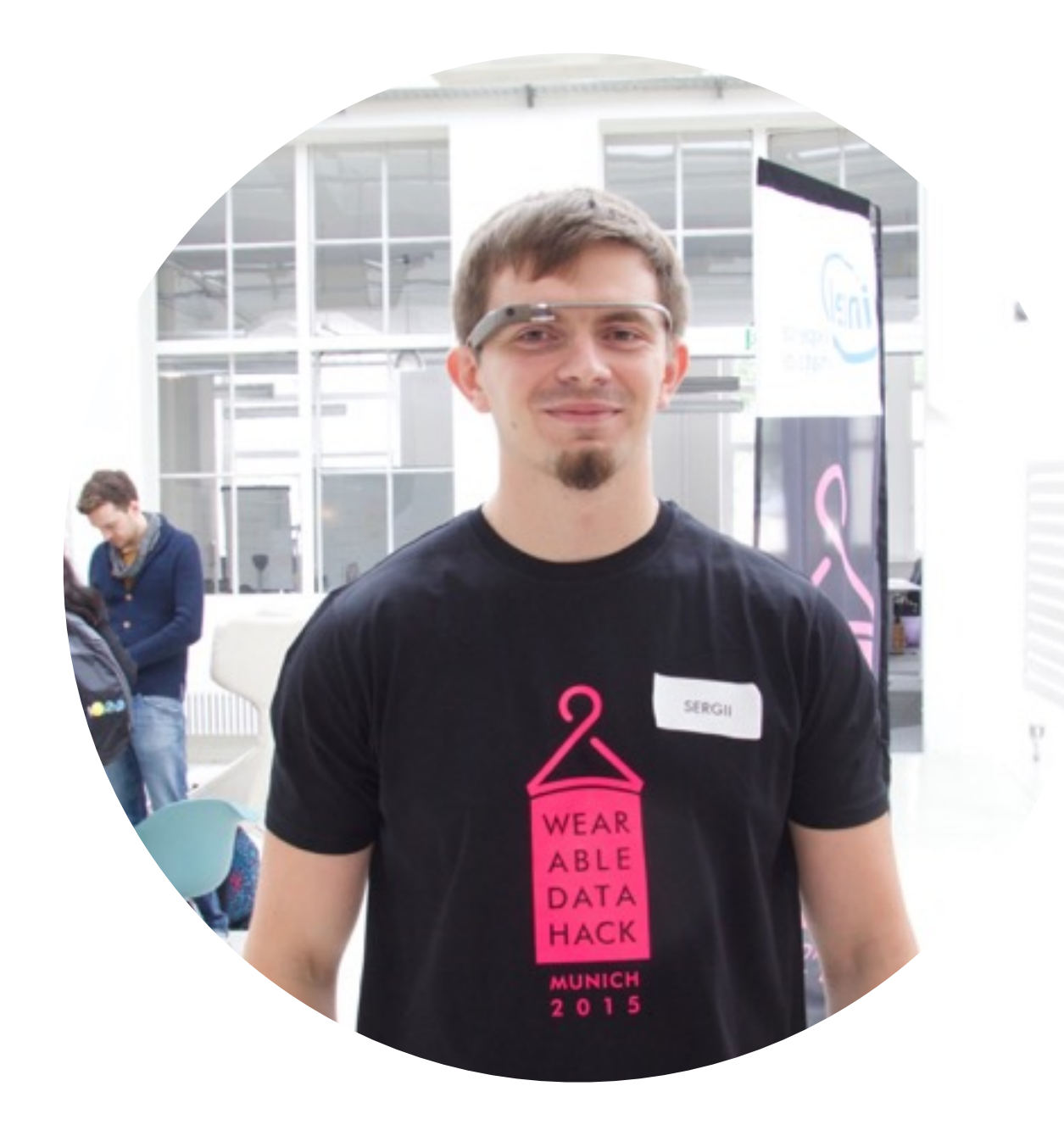

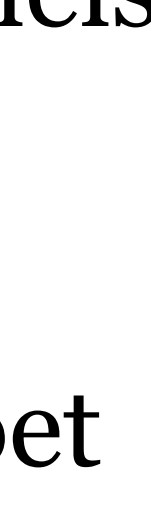

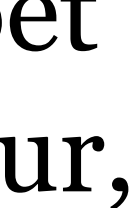

Data scientist at one of the biggest fashion communities, Stylight.

Data analysis and visualisation hobbyist, working on problems not only in working time but in free time for fun and personal data visualisations.

First time faced Golang in  $\sim$  2010. Fell in love with language channels and core concepts.

Speaker at Berlin Buzzwords 2014, ApacheCon Europe 2014, Puppet Camp London, Berlin Buzzwords 2015 , Tableau Conference on Tour, Budapest BI Forum 2015, Crunchsconf 2015 and others

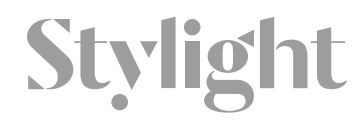

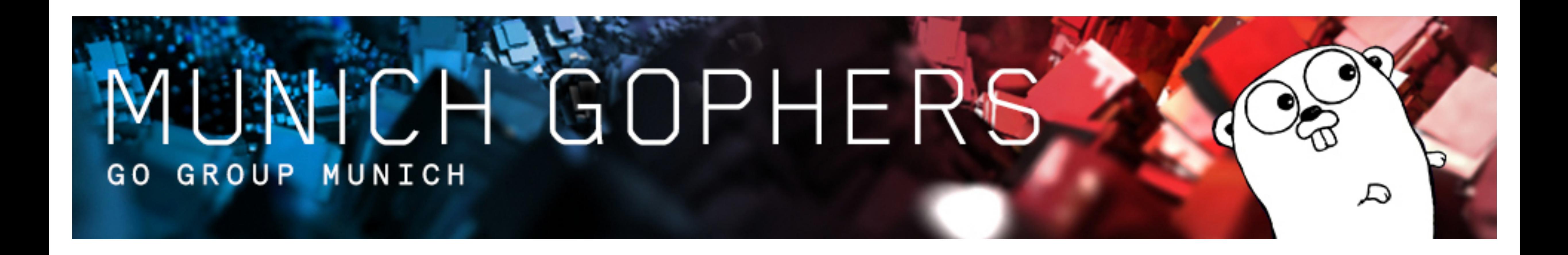

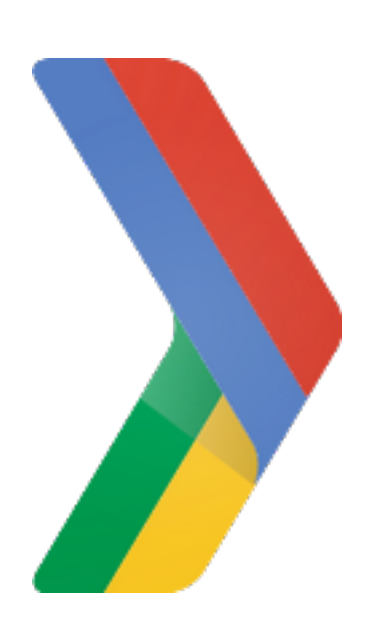

Munich, Germany Founded on Apr 5, 2014 Gophers: 323

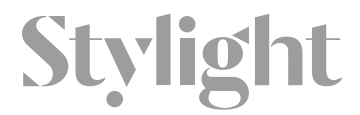

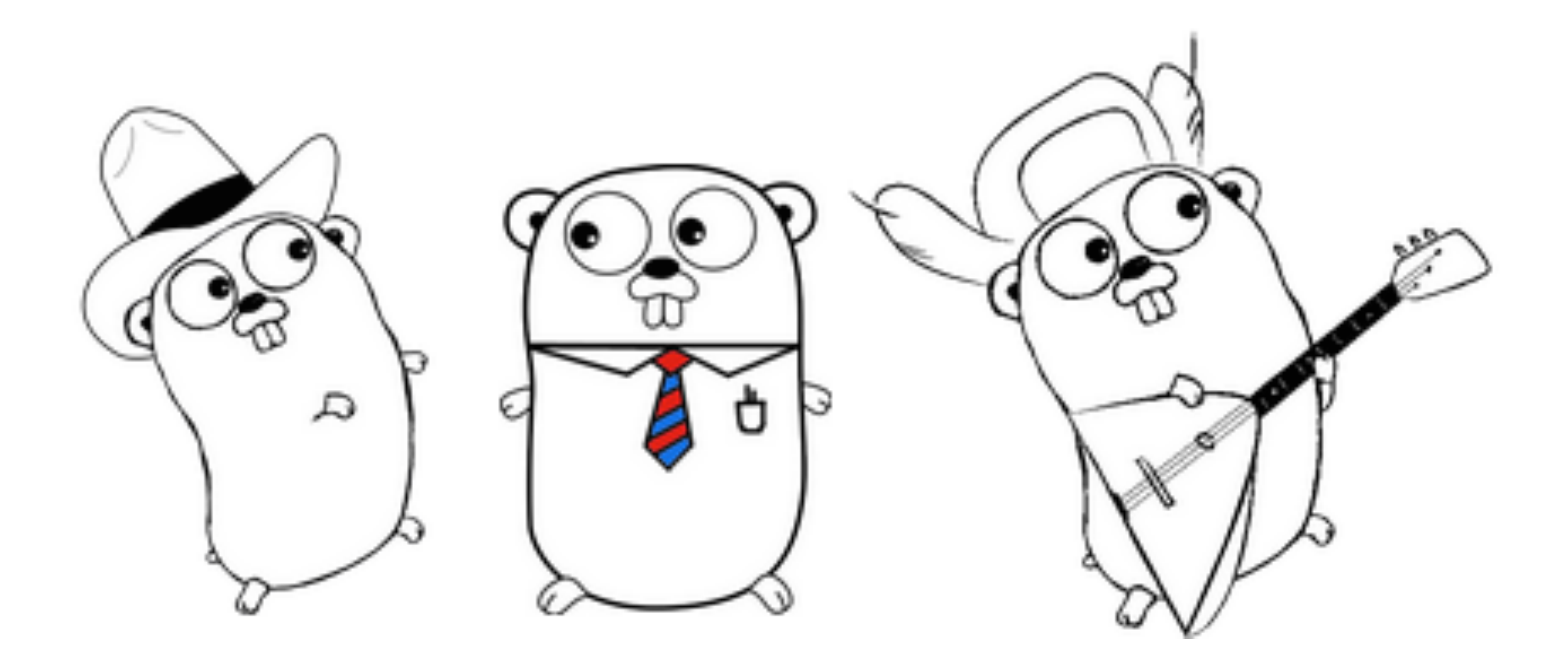

### Stylight

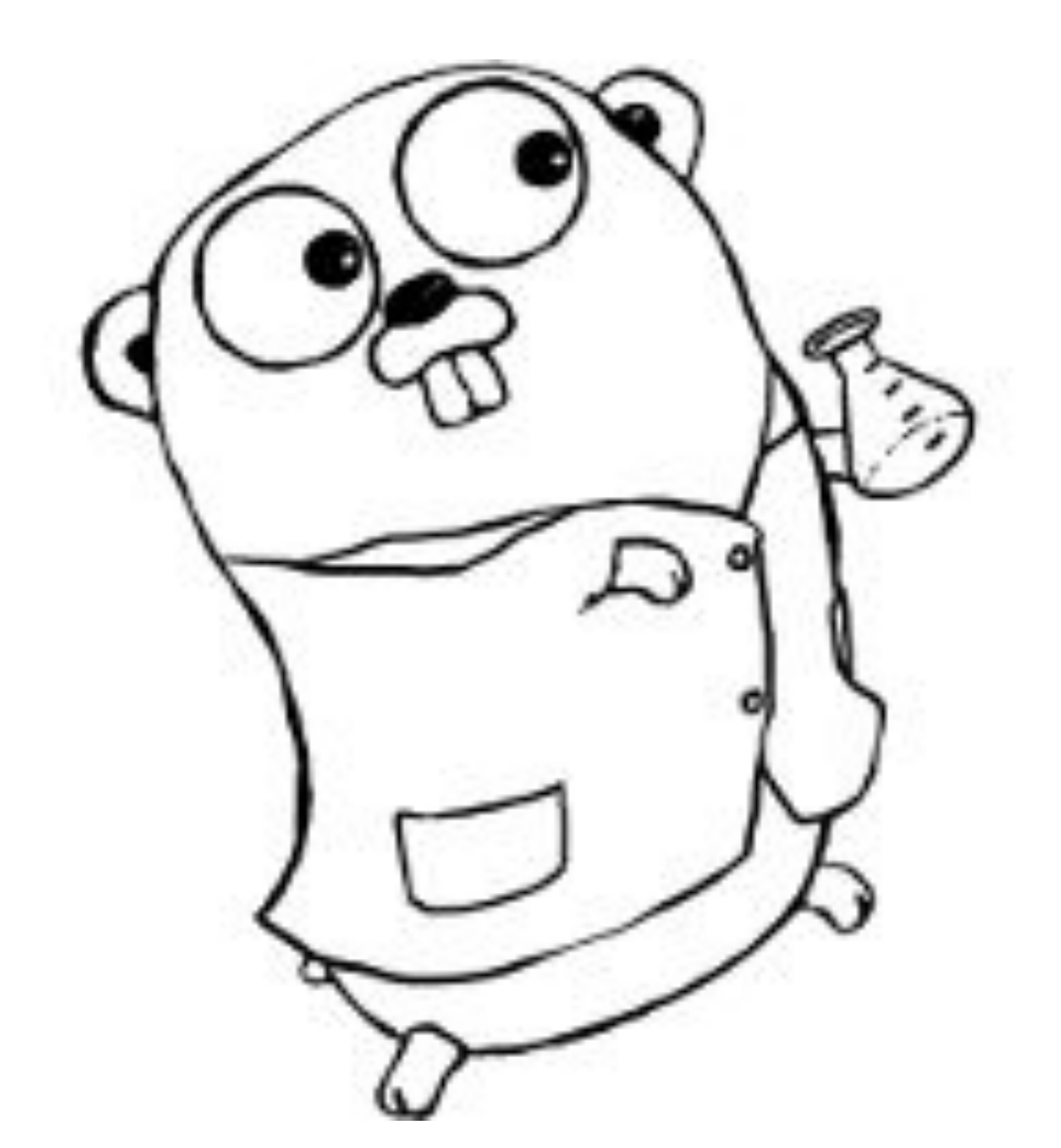

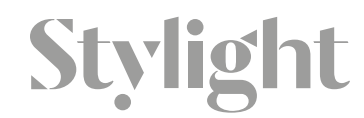

**https://www.pinterest.com/pin/38351034303708696/**

### Profitable Leads

Stylight provides its partners with highquality leads enabling partner shops to leverage Stylight as a ROI positive traffic channel.

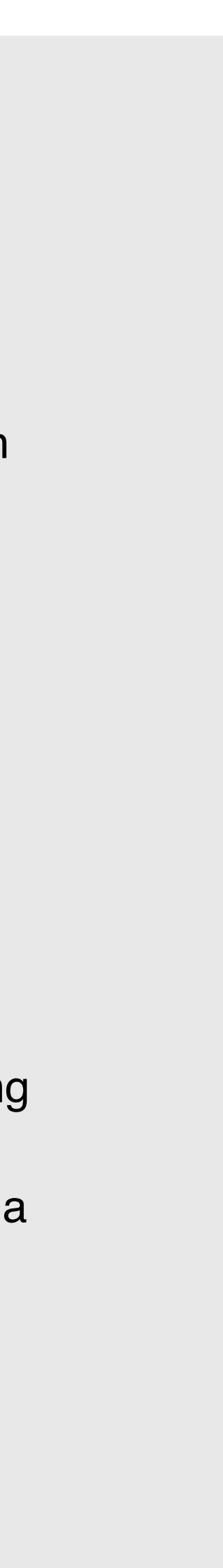

### Inspiration

Stylight offers shoppable inspiration that makes it easy to know what to buy and how to style it.

### Stylight

### Branding & Reach

Stylight offers a unique opportunity for brands to reach an audience that is actively looking for style online.

Stylight helps users search and shop fashion and lifestyle products smarter across hundreds of shops.

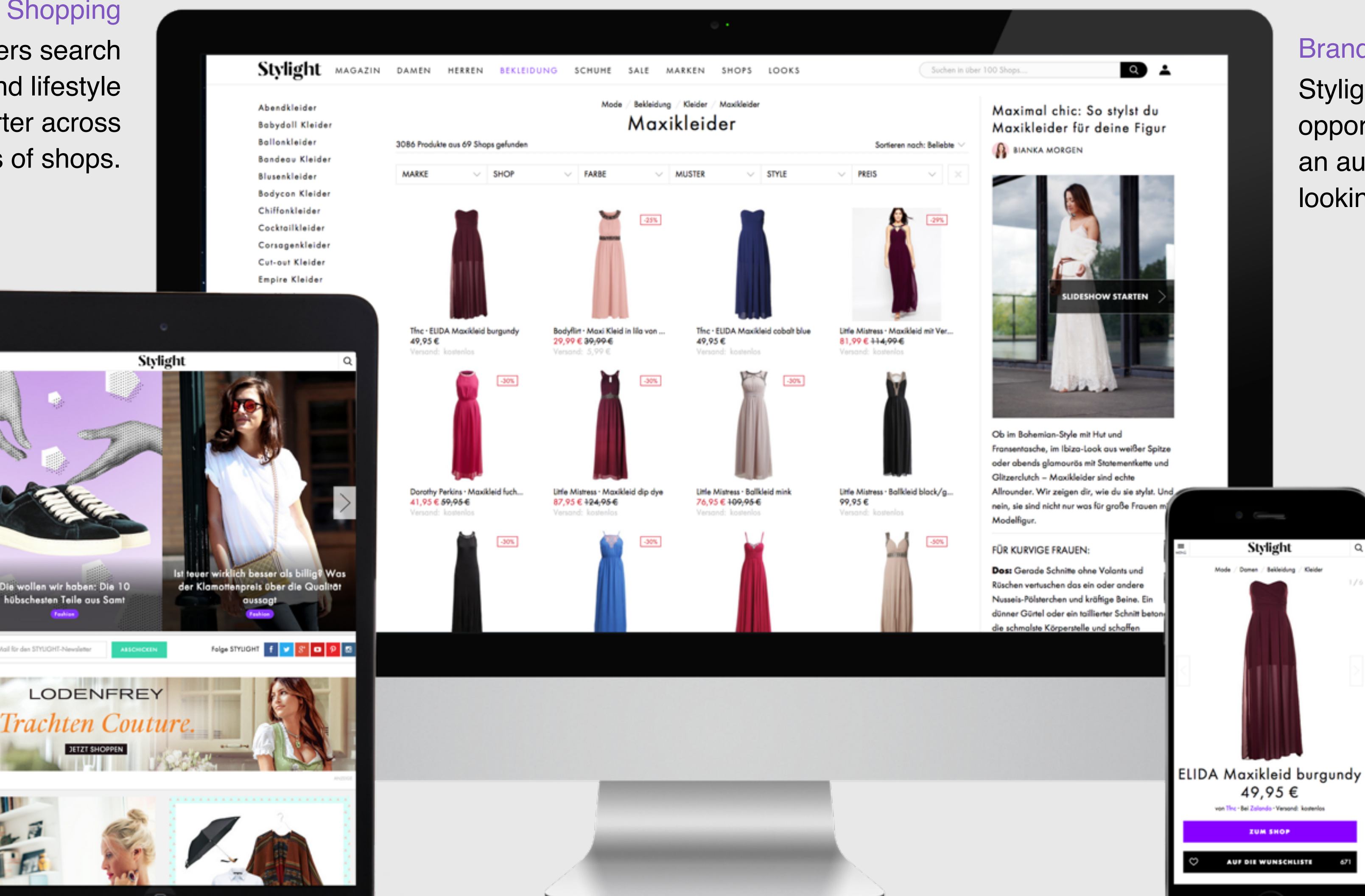

6

### **Stylight – Make Style Happen**

### **Shopping**

### Core Target Group

Stylight help aspiring women between 18 and 35 to evolve their style through shoppable inspiration.

### **Stylight – acting on a global scale**

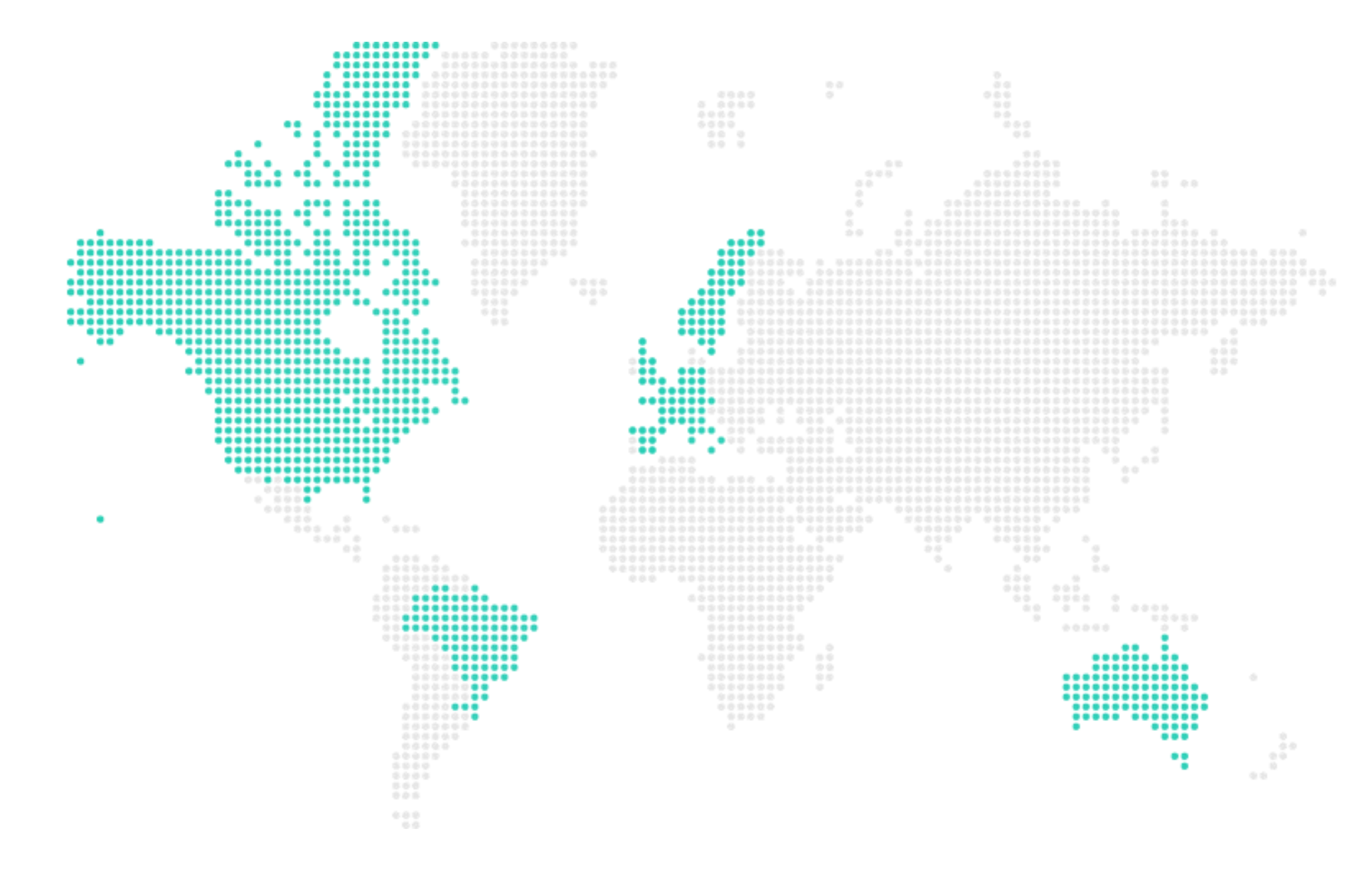

### **Experienced & Ambitious Team**

- +200 employees
- 40 PhDs/Engineers
- 28 years average age
- 63% female
- 23 nationalities
- 0 suits

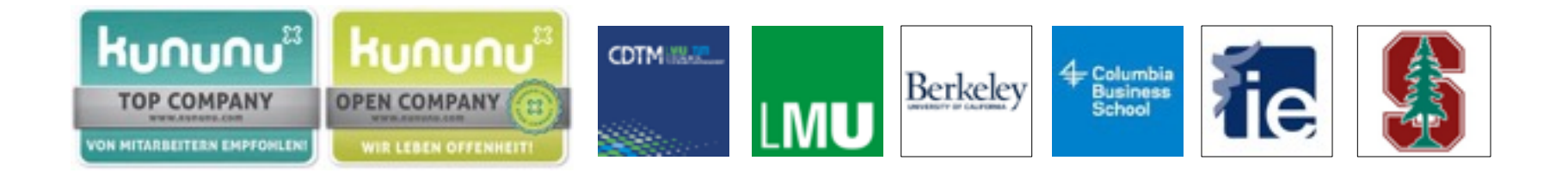

### **Stylight**

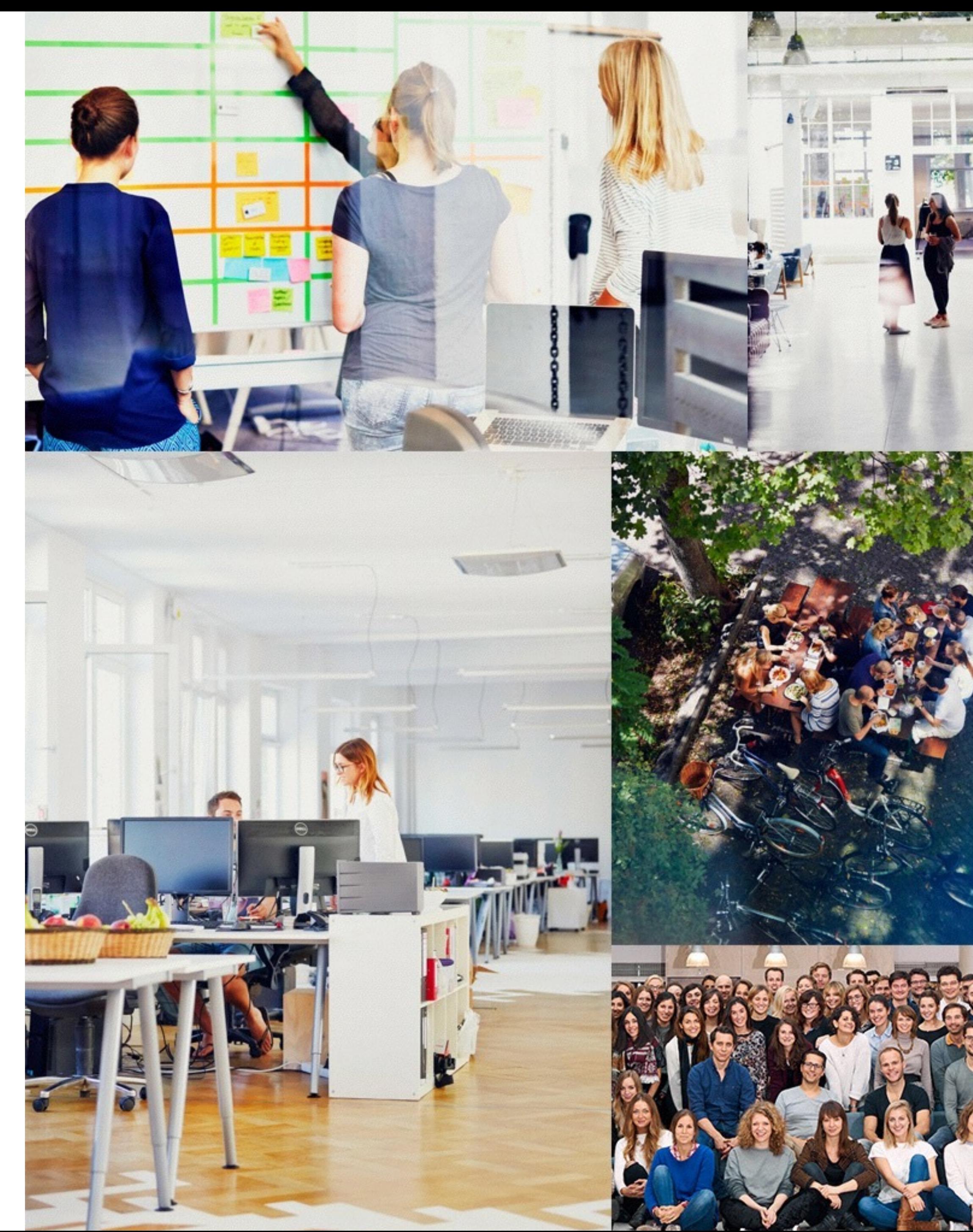

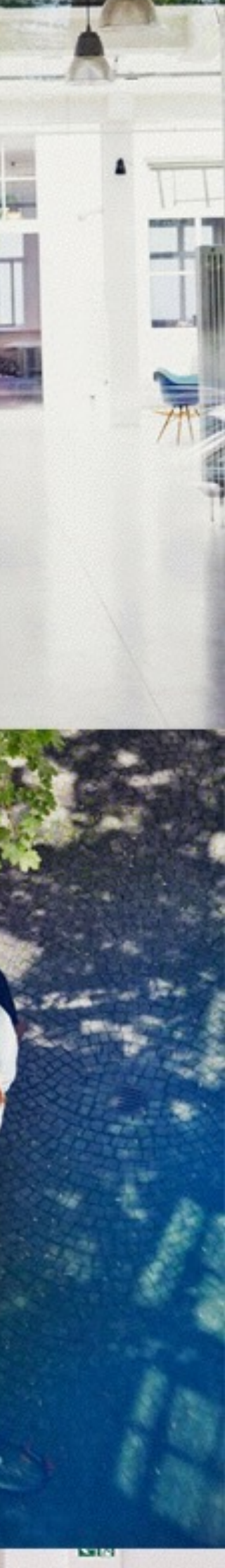

Innovative crossfunctional organisation with flat hierarchy builds a unique team spirit.

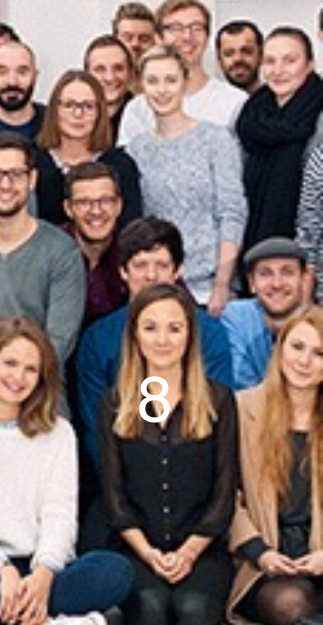

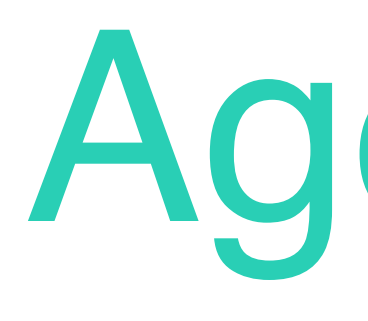

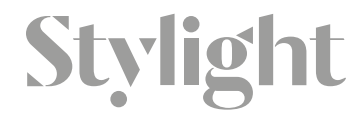

## Agenda

Probabilistic data structures Bloom filters, CountMin or Hyperloglog Open Source stack Amazon AWS Google Cloud Serverless architecture

# The Nature of Data

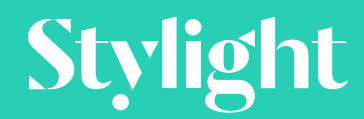

## Sources of data:

- Web tracking
	- Metrics tracking
	- Behaviour tracking
- Business intelligence ETL
- Internal Services
	- ML tagging service

## Access patterns

12

- Real-time
- Nearly real-time
- Daily batches

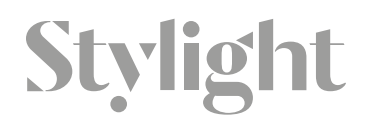

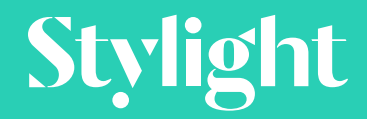

## Probabilistic data structures

### Data structures that use different **probabilistic** approaches to **compactly store** data

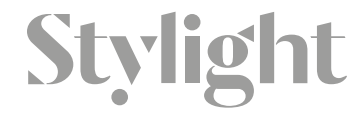

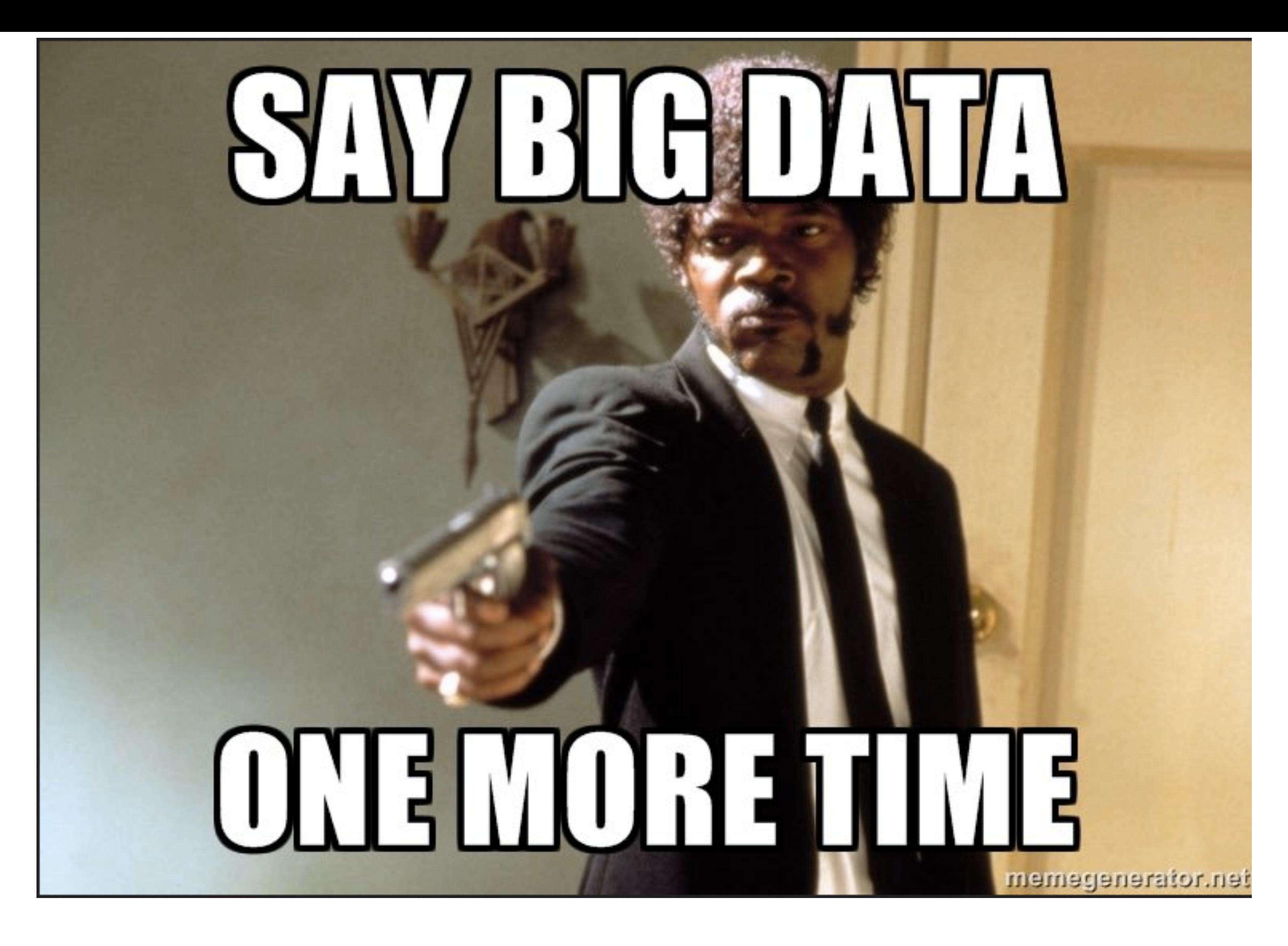

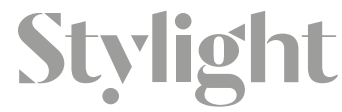

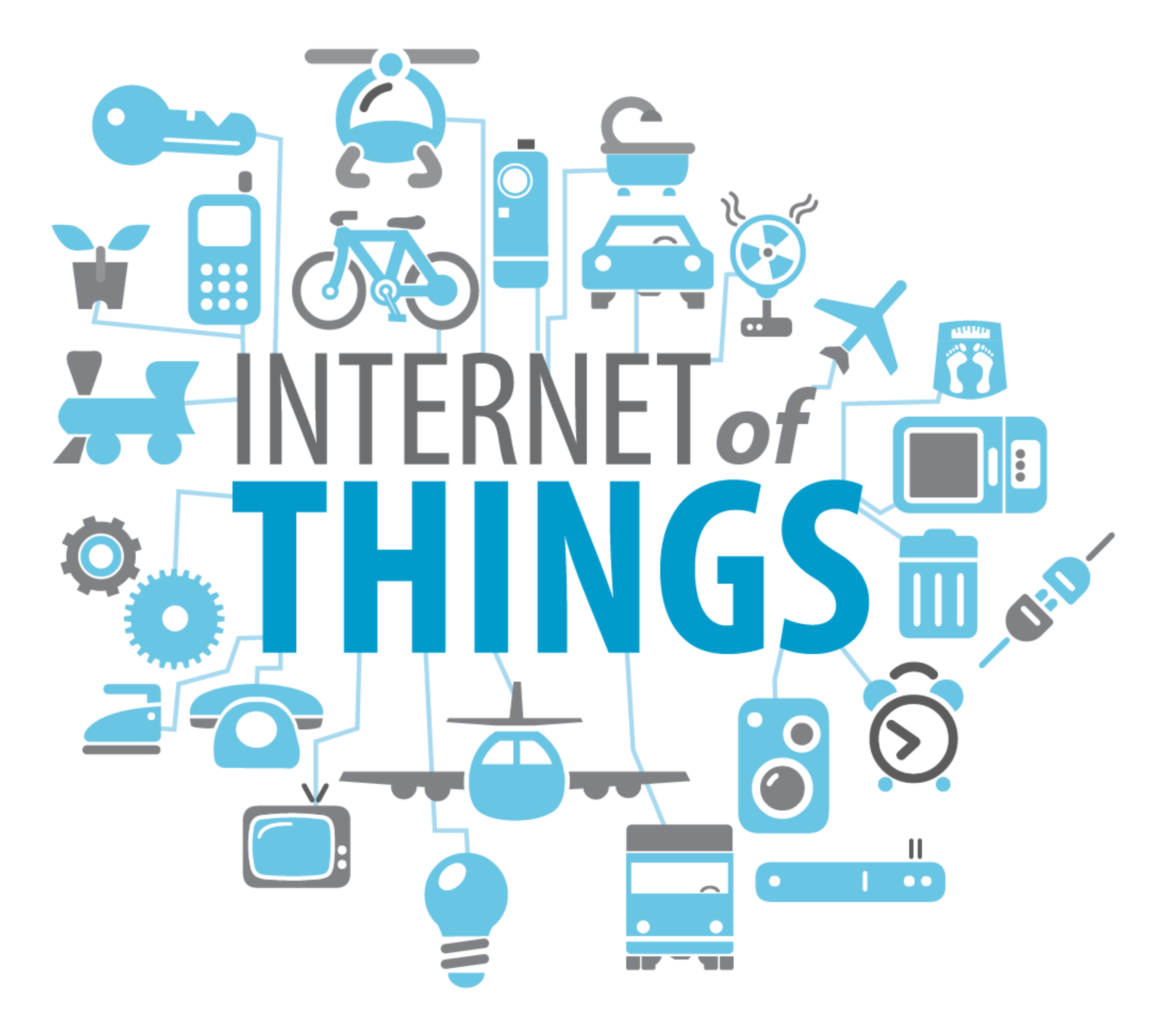

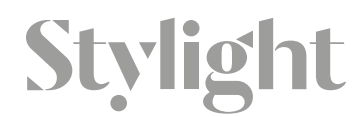

# Bloom filter Approximate Membership

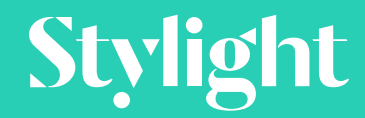

A Bloom filter is a **spaceefficient** probabilistic data structure, conceived by Burton Howard Bloom in 1970, that is **used to test whether an element is a member of a set**. False positive matches are possible, but false negatives are not

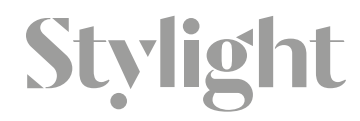

A Bloom filter is a space-efficient probabilistic data structure, conceived by Burton Howard Bloom in 1970, that is used to test whether an element is a member of a set. **False positive matches are possible, but false negatives are not**

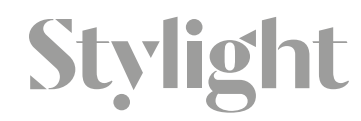

### • bit array of **m** bits. • **k** different hash functions with a uniform random distribution

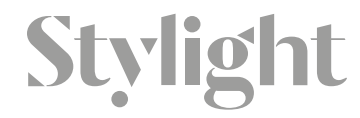

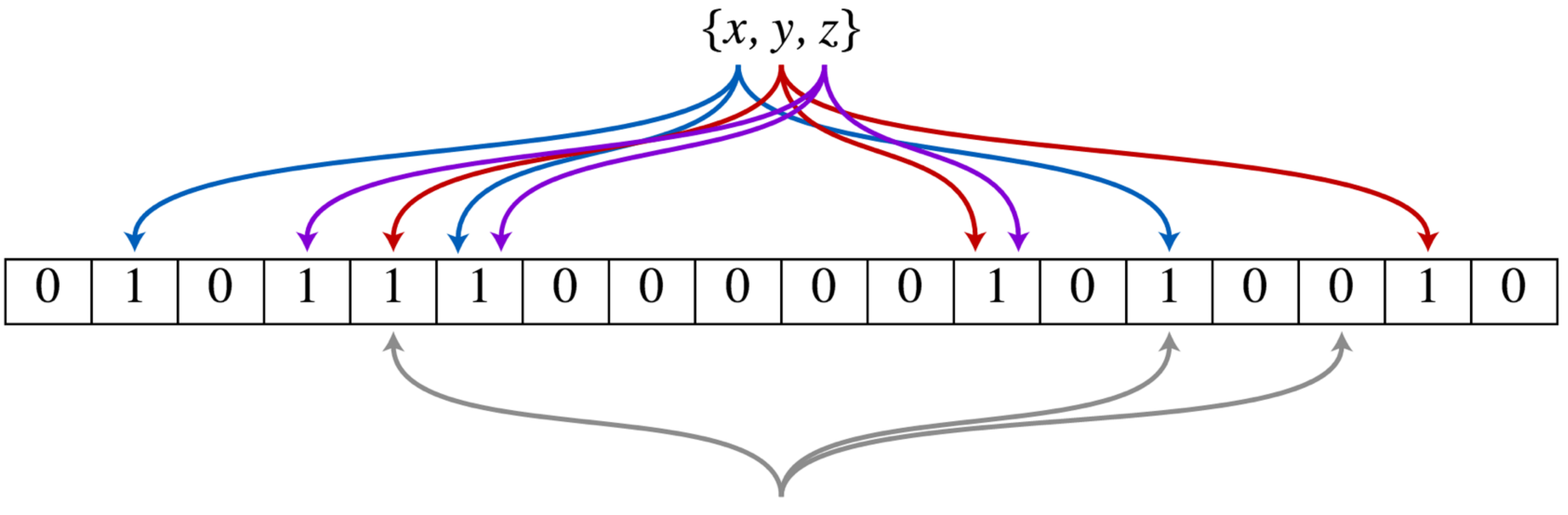

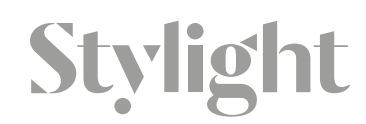

 ${\mathcal W}$ 

// Add data to the Bloom Filter. Returns the filter (allows chaining) func (f \*BloomFilter) Add(data []byte) \*BloomFilter {  $h :=**baseHashes** (data)$ for  $i := uint(0); i < f.k; i++$  $f.b.Set(f.location(h, i))$  $\mathcal{F}$ return f

Stylight

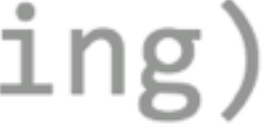

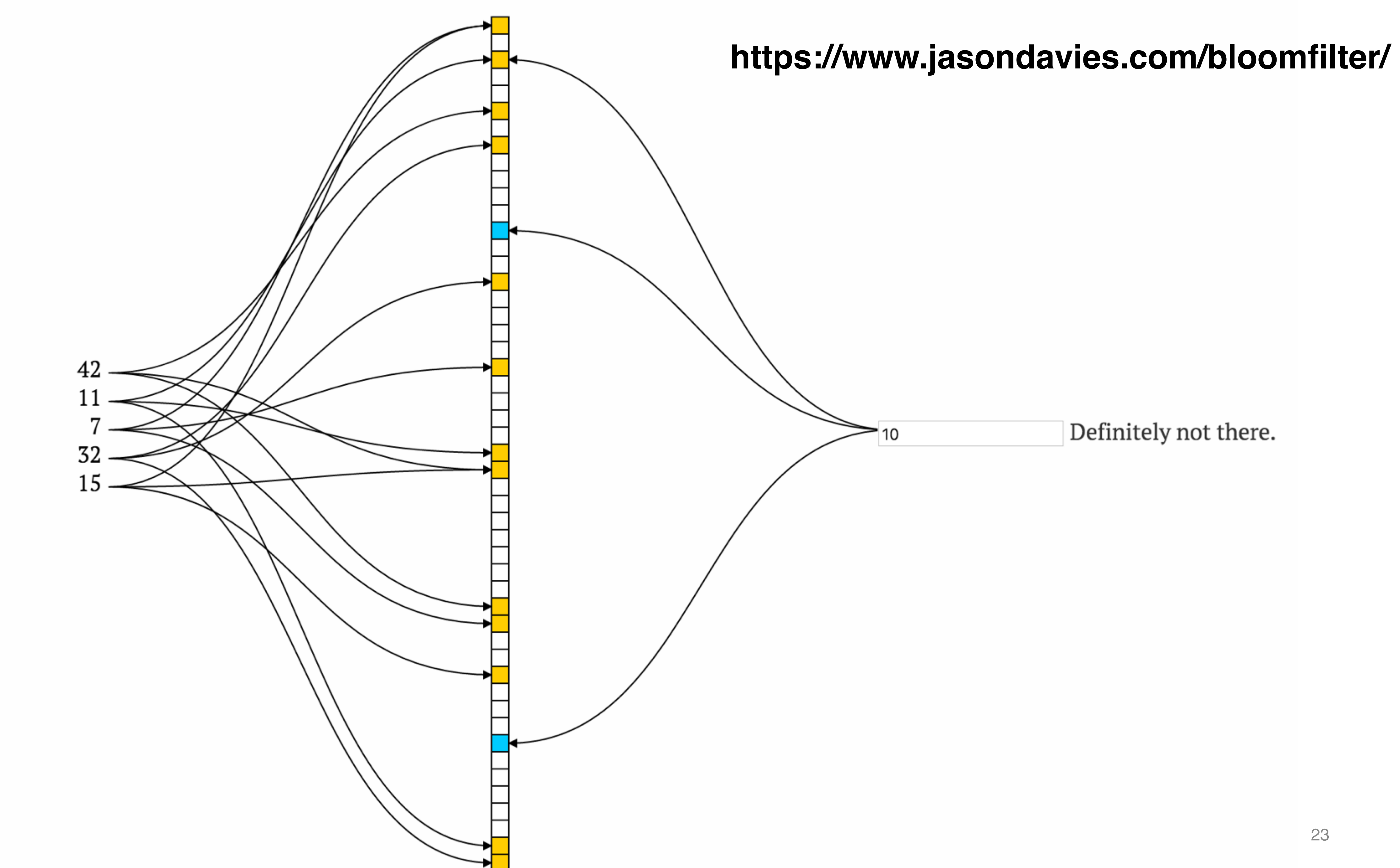

Sty

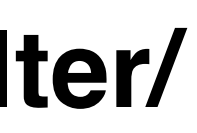

## Size estimation

## $k = \frac{m}{2}$  $n^{v}$

### memory usage  $m = -\frac{n \ln p}{(\ln 2)^2}$

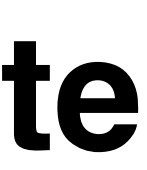

### hash functions **n** - estimated number of elements **p** - false positive probability **m** - required bit array length

- 
- 
- 
- **Example:** n=1,000,000 FPR 10% ~= 4800000 Bit ~= **600 kByte** FPR 0.1% ~= 14400000 Bit ~= **1.8 MByte**

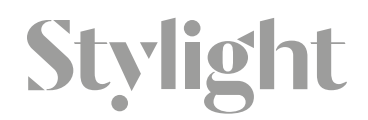

## Use-cases

- Caches
- Databases
	- HBase
	- Cassandra
- Networking

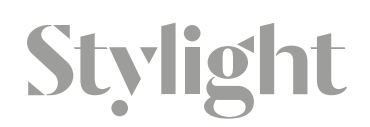

### **<https://github.com/willf/bloom> <https://github.com/reddragon/bloomfilter.go>**

### **<https://github.com/seiflotfy/dlCBF> <https://github.com/patrickmn/go-bloom>**

**<https://github.com/armon/bloomd> <https://github.com/geetarista/go-bloomd>**

## Extensions

### • Cardinality estimate (increment counter when add a new) • Scalable Bloom filters (add another hash function on top)

- 
- 
- Counting Bloom filters
	- increment every time we see it

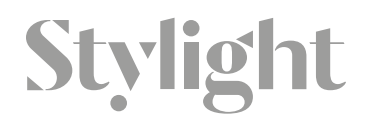

# Count-Min Frequency estimator

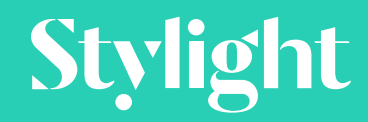

# • matrix of **w** columns and **d** rows

• hash function associated with every row

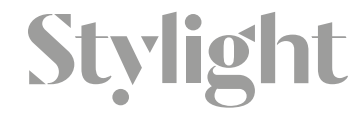

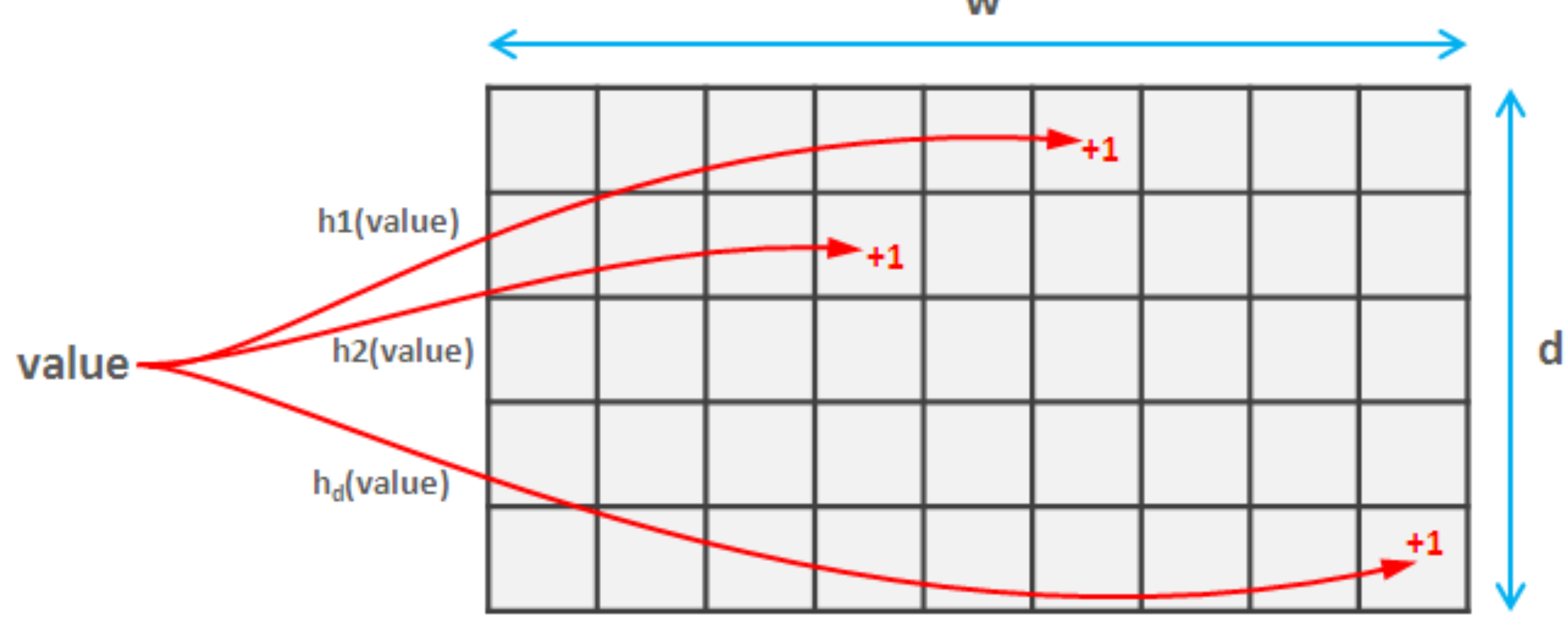

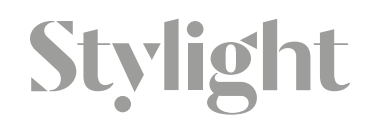

W

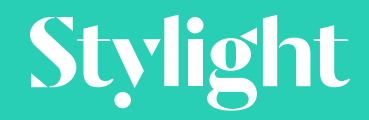

HyperLogLog Cardinality estimator

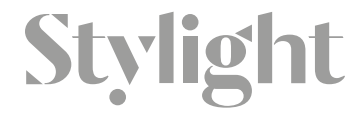

HyperLogLog is an algorithm for the count-distinct problem, **approximating the number of distinct elements** in a multiset.

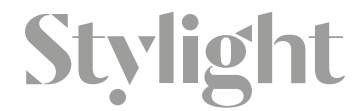

The HyperLogLog algorithm is able to estimate **cardinalities of >10^9** with a typical **error rate of 2%** , using **1.5kB** of memory [3]

- hash generates **uniformly distributed values**
- every bit is **independent**

## Hash function

hash(x) -> stream of bits  $\{1,0,0,1,0,1..\}$ 

34

### $p(first bit - 0) = 1/2$  $p(\text{second bit} - 0) = 1/2$ 5 consecutive zeros - (1/2)^5

N consecutive zeros - (1/2)^N

## Bit probability

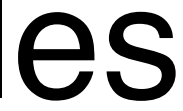

 $p(first bit - 0) = 1/2$  $p(\text{second bit} - 0) = 1/2$ 5 consecutive zeros - (1/2)^5

N consecutive zeros - (1/2)^N

# $N = 32$ , Odds = 1/4294967296 -> Expected 4294967296 samples

## Guessing bits

## Storing bits

 $N = 32 = \{1, 0, 0, 0, 0\} = 6$ bit With 6bits we can count 2^64 Where the name is coming from  $Log(Log(64)) = 6$ 

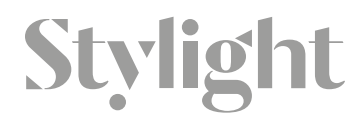
- Create **m** registers
- Partition the bit stream
	- first log(m) register index
	- rest used for actual values

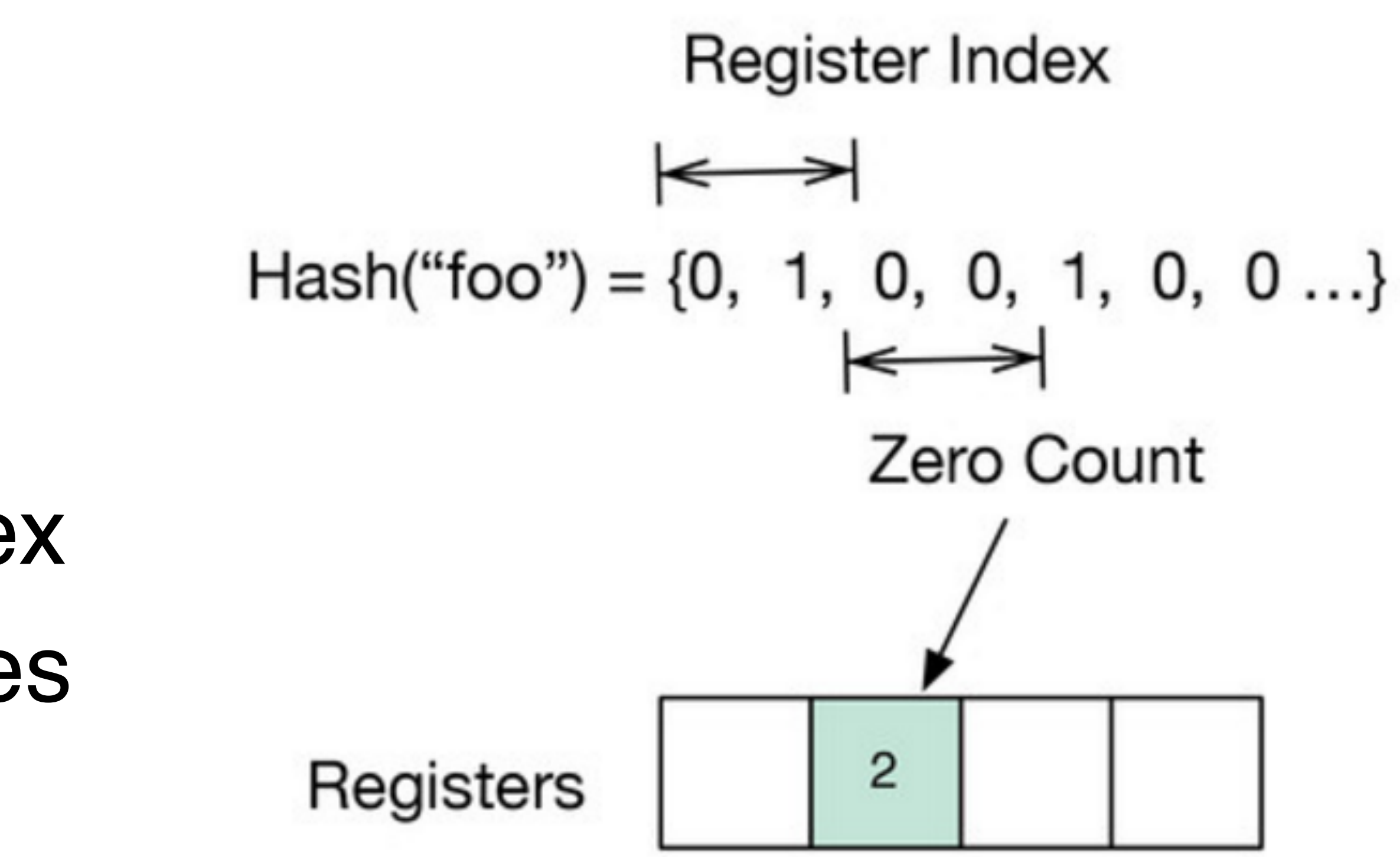

# Multiple registers

# HyperLogLog - add

// Add adds a new item to HyperLogLog h. func (h \*HyperLogLog) Add(item Hash32) {

- $x := item.Sum32()$
- 
- i := eb32(x, 32, 32-h.p) //  $\{x31, ..., x32-p\}$ w := x<<h.p | 1<<(h.p-1) //  $\{x32-p,...,x0\}$
- zeroBits :=  $clz32(w) + 1$ if zeroBits >  $h.read[i]$  {  $h.reg[i] = zeroBits$
- 

**Stylight** 

- Given **m** registers
- Estimate aggregated value
	- Min? Max? Avg? Median?
	- Geometric/Harmonic mean!
- Estimate A\*m\*H

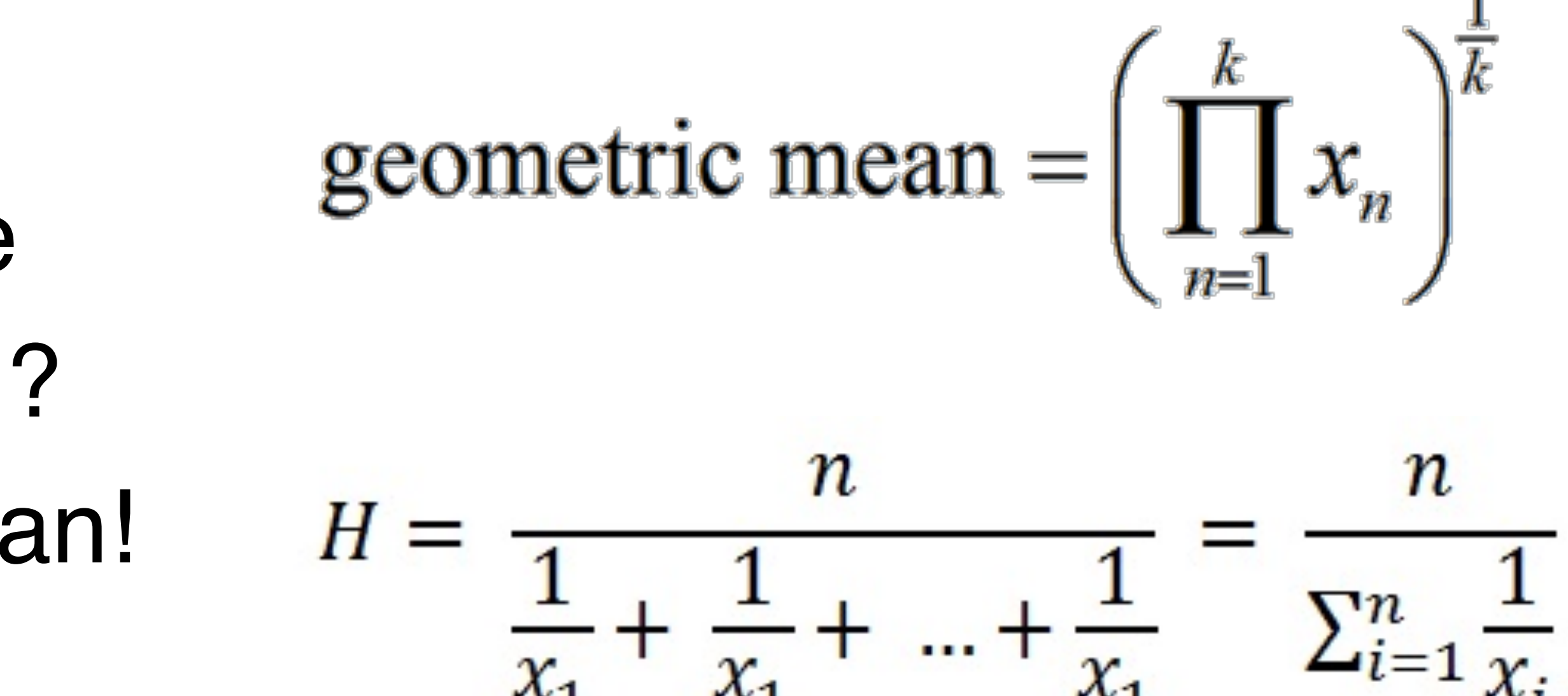

# HyperLogLog - size

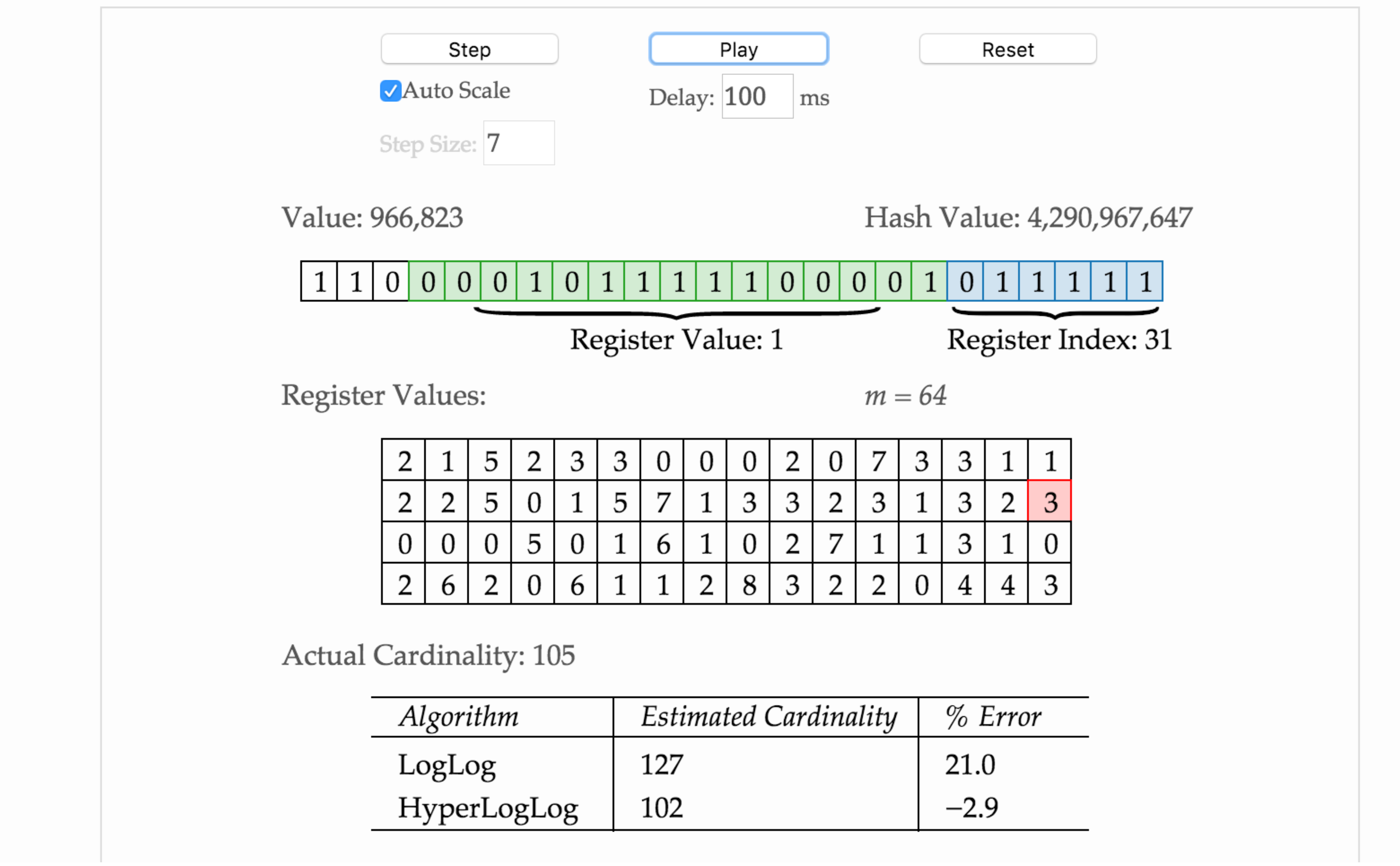

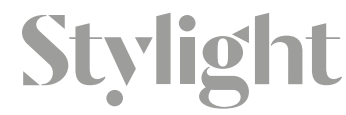

### **<http://content.research.neustar.biz/blog/hll.html>** <sup>40</sup>

## Use-cases

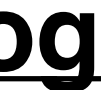

- Databases
	- Redis
	- PostgreSQL
	- Redshift
	- Impala
	- Hive
- Spark

### **<https://github.com/clarkduvall/hyperloglog> <https://github.com/armon/hlld>**

In computing, a **pipeline** is a set of data processing elements connected in series, where the output of one element is the input of the next one.

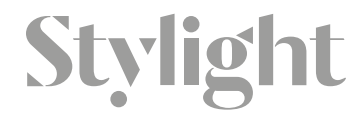

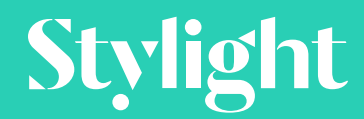

Open Source Stack

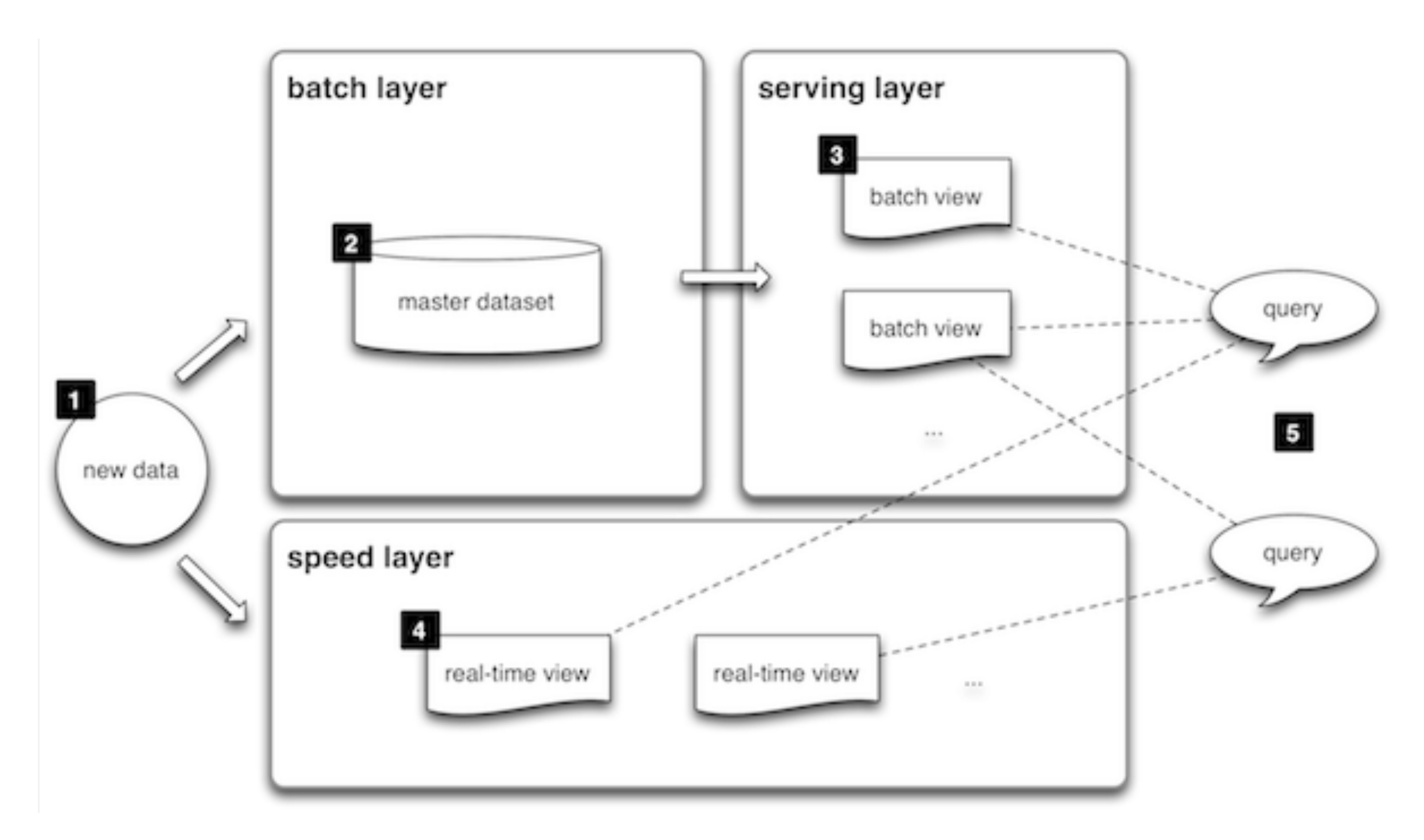

![](_page_43_Picture_1.jpeg)

http://lambda-architecture.net/

![](_page_44_Picture_0.jpeg)

Apache Kafka is publish-subscribe messaging rethought as a distributed commit log.

![](_page_45_Figure_0.jpeg)

![](_page_46_Figure_1.jpeg)

### Kafka Broker Internals

## Libraries

• Sarama is an MIT-licensed Go client library for Apache Kafka version 0.8 (and later) **<https://github.com/Shopify/sarama>**

Go Kafka Client **https://github.com/elodina/go\_kafka\_client**

![](_page_47_Picture_3.jpeg)

```
producer, err :=
NewAsyncProducer([]string{"localhost:9092"}, nil)
if err != nil {
     panic(err)
}
defer func() {
     if err := producer.Close(); err != nil {
         log.Fatalln(err)
     }
}()
```

```
var enqueued, errors int
ProducerLoop:
for {
     select {
     case producer.Input() <- &ProducerMessage{Topic: "my_topic", 
Key: nil, Value: StringEncoder("testing 123")}:
         enqueued++
     case err := <-producer.Errors():
         log.Println("Failed to produce message", err)
         errors++
     case <-signals:
         break ProducerLoop
 }
}
log.Printf("Enqueued: %d; errors: %d\n", enqueued, errors)
```
![](_page_50_Figure_0.jpeg)

![](_page_50_Picture_1.jpeg)

## Results

- Scalable
- Flexible

• High costs of maintenance • Not so easy to setup

![](_page_52_Picture_5.jpeg)

A programming language is low level when its programs require attention to the irrelevant.

Alan Jay Perlis / Epigrams on Programming

![](_page_52_Picture_2.jpeg)

![](_page_53_Picture_0.jpeg)

![](_page_53_Picture_1.jpeg)

![](_page_54_Picture_0.jpeg)

## Kinesis Streams

### **Real-time Ingest Highly Scalable** Durable

Replay-able Reads

Elastic

![](_page_55_Picture_1.jpeg)

**Managed Service** 

Stylight

![](_page_55_Picture_6.jpeg)

Load-balancing incoming streams Fault-tolerance, Checkpoint / Replay Enable multiple processing apps in paralle

Low end-to-end latency

Enable data movement into Stores/ Processing Engines

![](_page_56_Figure_0.jpeg)

![](_page_56_Picture_1.jpeg)

## Libraries

### • AWS SDK for Go **<https://github.com/aws/aws-sdk-go>**

![](_page_57_Picture_2.jpeg)

```
svc := kinesis. New (session. New())
```

```
params := & kinesis.PutRecordsInput\Records: []*kinesis.PutRecordsRequestEntry{ // Required
               { // Required
                      Data: []byte("PAYLOAD"), // Required
                      PartitionKey: aws.String("PartitionKey"), // Required
                      ExplicitHashKey: aws.String("HashKey"),
               },
               // More values...
       },
       StreamName: aws.String("StreamName"), // Required
}
resp, err := svc.PutRecords(params)
```
 $svc := kinesis. New(session. New())$ 

 $params := & kinesis.Get RecordsInput$ Limit:  $aws. Int64(1),$ } resp, err := svc.GetRecords(params)

![](_page_59_Picture_2.jpeg)

### ShardIterator: aws.String("ShardIterator"), // Required

![](_page_60_Picture_0.jpeg)

## Kinesis Firehose

![](_page_60_Figure_2.jpeg)

![](_page_60_Picture_3.jpeg)

![](_page_60_Figure_4.jpeg)

![](_page_61_Picture_0.jpeg)

## Kinesis Analytics

![](_page_61_Picture_2.jpeg)

![](_page_61_Picture_3.jpeg)

![](_page_62_Figure_0.jpeg)

![](_page_63_Picture_0.jpeg)

![](_page_63_Picture_1.jpeg)

# Google Cloud

![](_page_64_Picture_0.jpeg)

### Pub/Sub

Scalable, flexible, and globally available messaging

Stream & batch processing, unified and simplified

## Fully Managed, No-Ops Services

Stylight

![](_page_64_Picture_6.jpeg)

### Dataflow

![](_page_64_Picture_8.jpeg)

### **BigQuery**

Ingest data at 100,000 rows per second

![](_page_65_Figure_0.jpeg)

![](_page_65_Figure_1.jpeg)

![](_page_65_Figure_2.jpeg)

![](_page_65_Picture_3.jpeg)

## Libraries

### • Google APIs Client Library for Go **<https://github.com/GoogleCloudPlatform/gcloud-golang>**

![](_page_66_Picture_2.jpeg)

### Cloud Dataflow

## Cloud Dataflow is a collection of SDKs for **building** batch or streaming parallelized data processing pipelines.

![](_page_67_Picture_2.jpeg)

## Cloud Dataflow is a fully managed service for executing optimized parallelized data processing pipelines.

![](_page_67_Picture_4.jpeg)

```
Pipeline{
      Who \Rightarrow Inputs
      What \Rightarrow Transforms
      Where \Rightarrow Windows
      When \Rightarrow Watermarks + Triggers
      To \Rightarrow Outputs
```
<- At once guarantee (modulo completeness thresholds)

<- GCS, Pub/Sub, BigQuery, w/Avro, XML, JSON<br><>Aggregations, Filters, Joins, ...

<- Time space Fixed, Sliding, Sessions, ...

<- Correctness

<- GCS, Pub/Sub, BigQuery, ...

![](_page_68_Picture_8.jpeg)

![](_page_69_Figure_1.jpeg)

![](_page_69_Picture_2.jpeg)

## Benefits of Cloud Dataflow

### > No Ops - truly elastic data processing for the cloud

- . On demand resource allocation w/intelligent auto-scaling • Automated worker lifetime management
- 
- Automated work optimization

### > Unified model - for batch & stream based processing

- Functional programming model
- Fine grained correctness primitives

### > Open sourced SDK @ github

- Java 7 today @ /GoogleCloudPlatform/DataflowJavaSDK
- · Python 2 in progress
- Scala @/darkjh/scalaflow & /jhlch/scala-dataflow-dsl
- Spark runner@ /cloudera/spark-dataflow
- Flink runner @ /dataArtisans/flink-dataflow

Stylight

![](_page_71_Picture_1.jpeg)

# Serverless architecture
## AWS Lambda: A compute service that runs your code in response to events

Lambda functions: Stateless, event-driven code execution

Triggered by events:

- Put to an Amazon S3 bucket
- Record in an Amazon Kinesis stream
- Direct sync and async invocations

Makes it easy to

- Build back-end services that perform at scale  $\bullet$
- Perform data-driven auditing, analysis, and notification

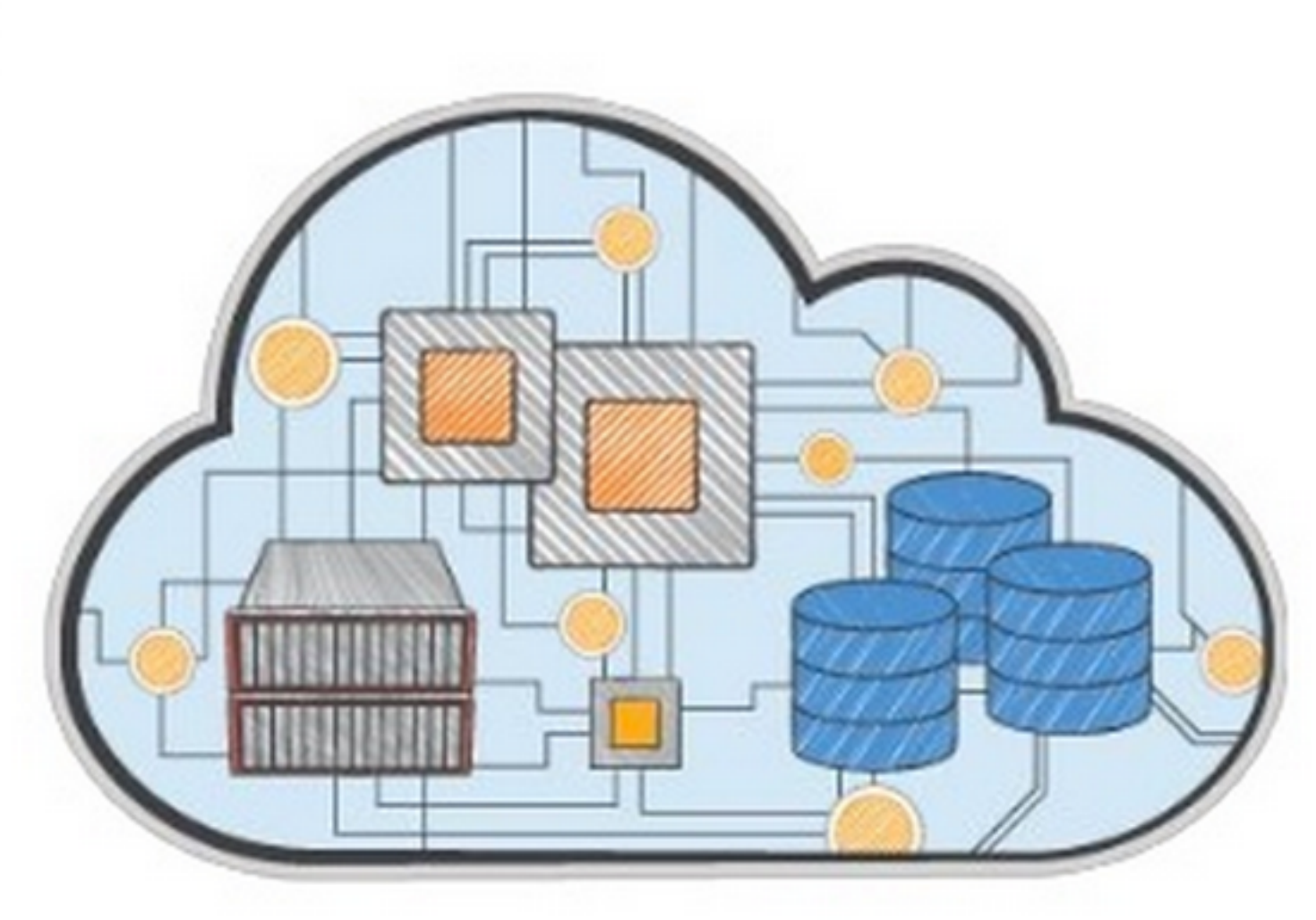

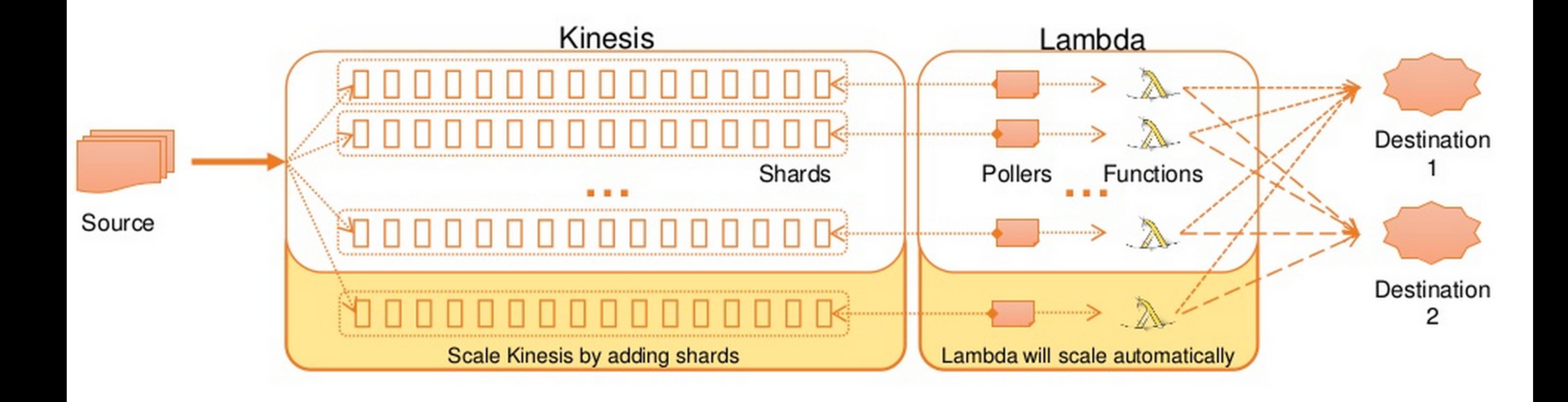

### Stylight

### Lambda  $\rightarrow$  Functions

You have 10 Lambda function(s) using 14.8 MB of code storage. Choose any Lambda function to view details on invocation requests, duration, and errors (metrics may take up to 60 seconds to appear).

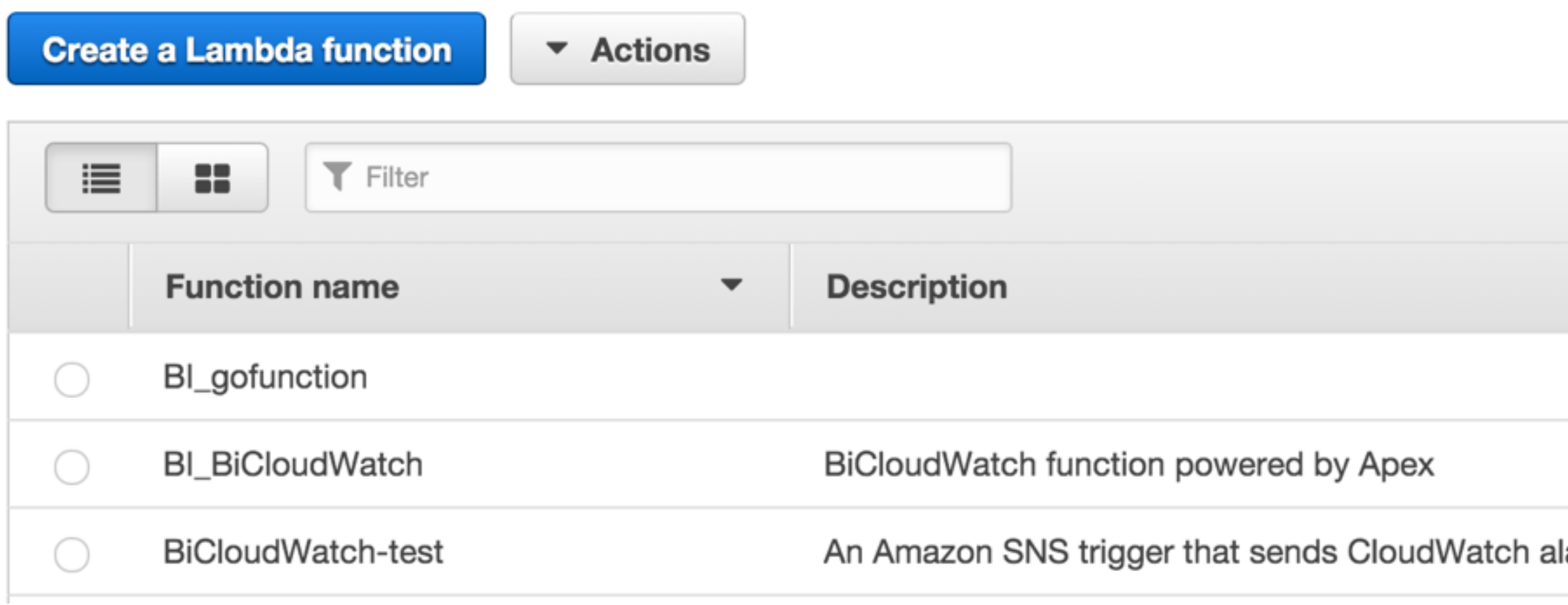

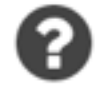

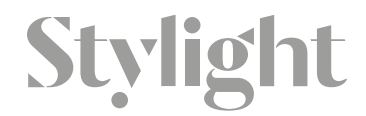

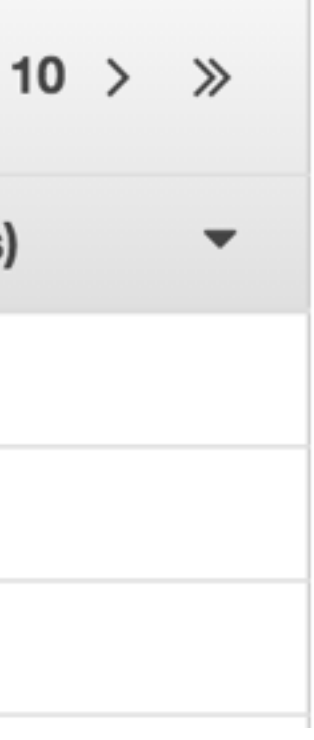

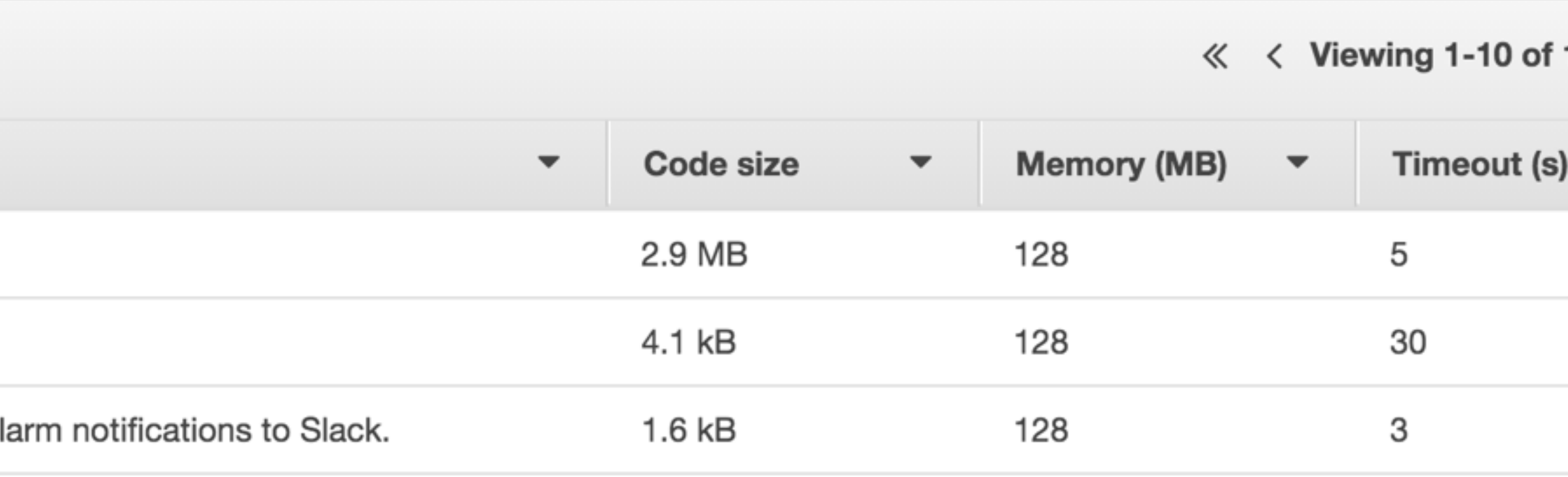

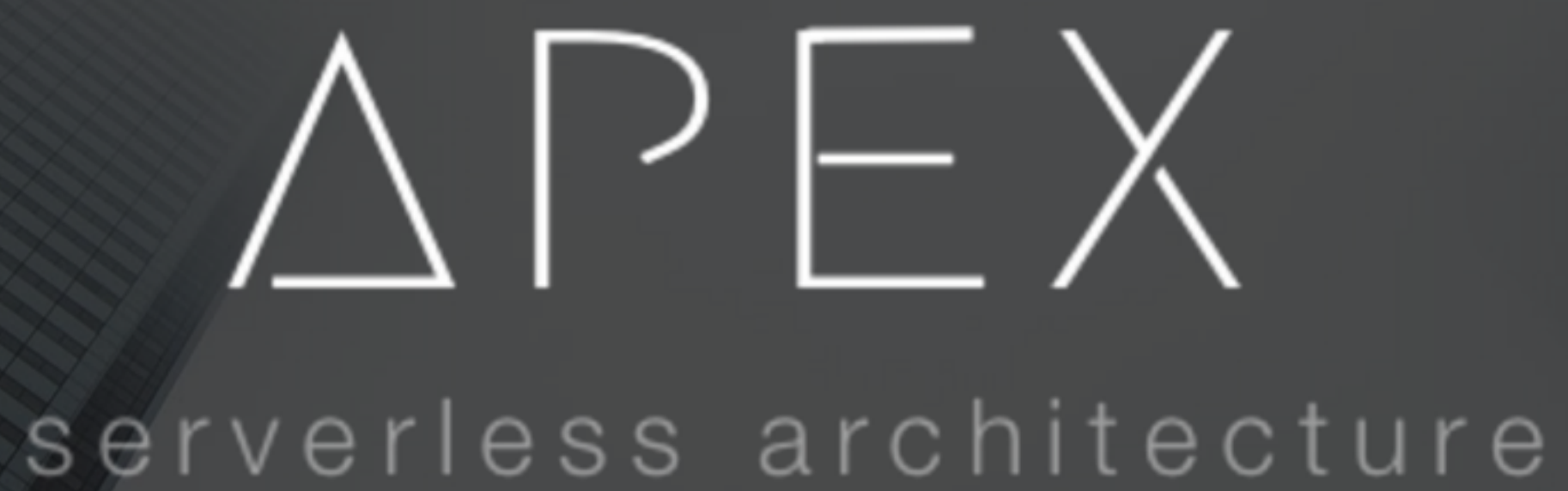

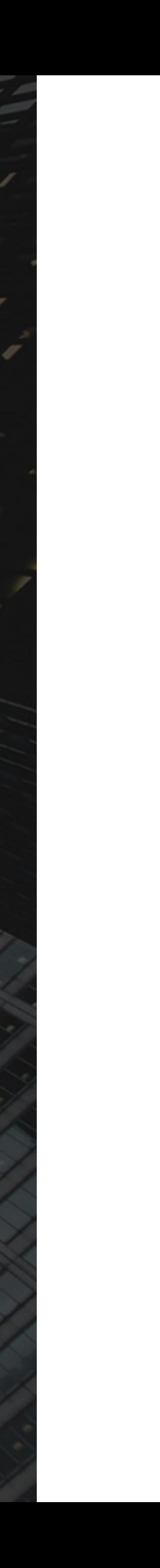

### apex git: (master) apex deploy -v gofunction function=gofunction • deploying function=gofunction • created build (3.1 MB) function=gofunction • unchanged function=gofunction · deploying config

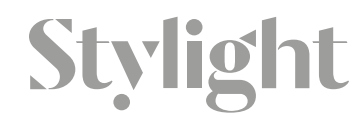

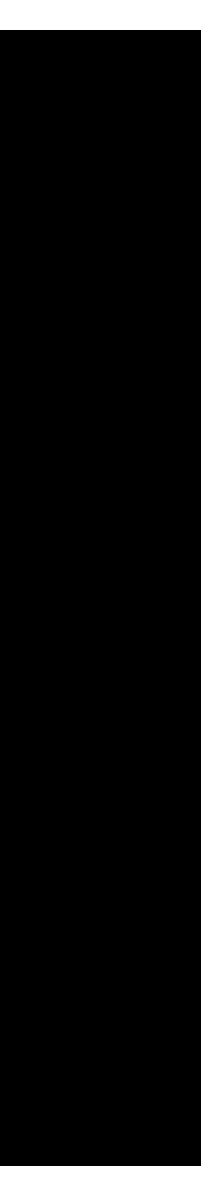

## **Features**

- Supports languages Lambda does not natively support via shim, such as Go
- Binary install (useful for continuous deployment in CI etc)
- Hook support for running commands (transpile code, lint, etc)
- Project level function and resource management
- Configuration inheritance and overrides
- Command-line function invocation with JSON streams
- Transparently generates a zip for your deploy
- Ignore deploying files with apexignore
- Function rollback support
- Tail function CloudWatchLogs
- Concurrency for quick deploys
- Dry-run to preview changes

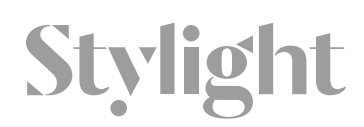

```
import (
  "encoding/json"
  "github.com/apex/go-apex"
type Message struct {
  Hello string json: "hello"
\mathcal{F}func main() \{return & Message {"baz"}, nil
  )
```
Stylight

apex.HandleFunc(func(event json.RawMessage, ctx \*apex.Context) (interface{}, error) {

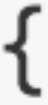

## Possibilities

- all Lambdas in one place with version control
- integration tests with real events
- proper CI/CD setup

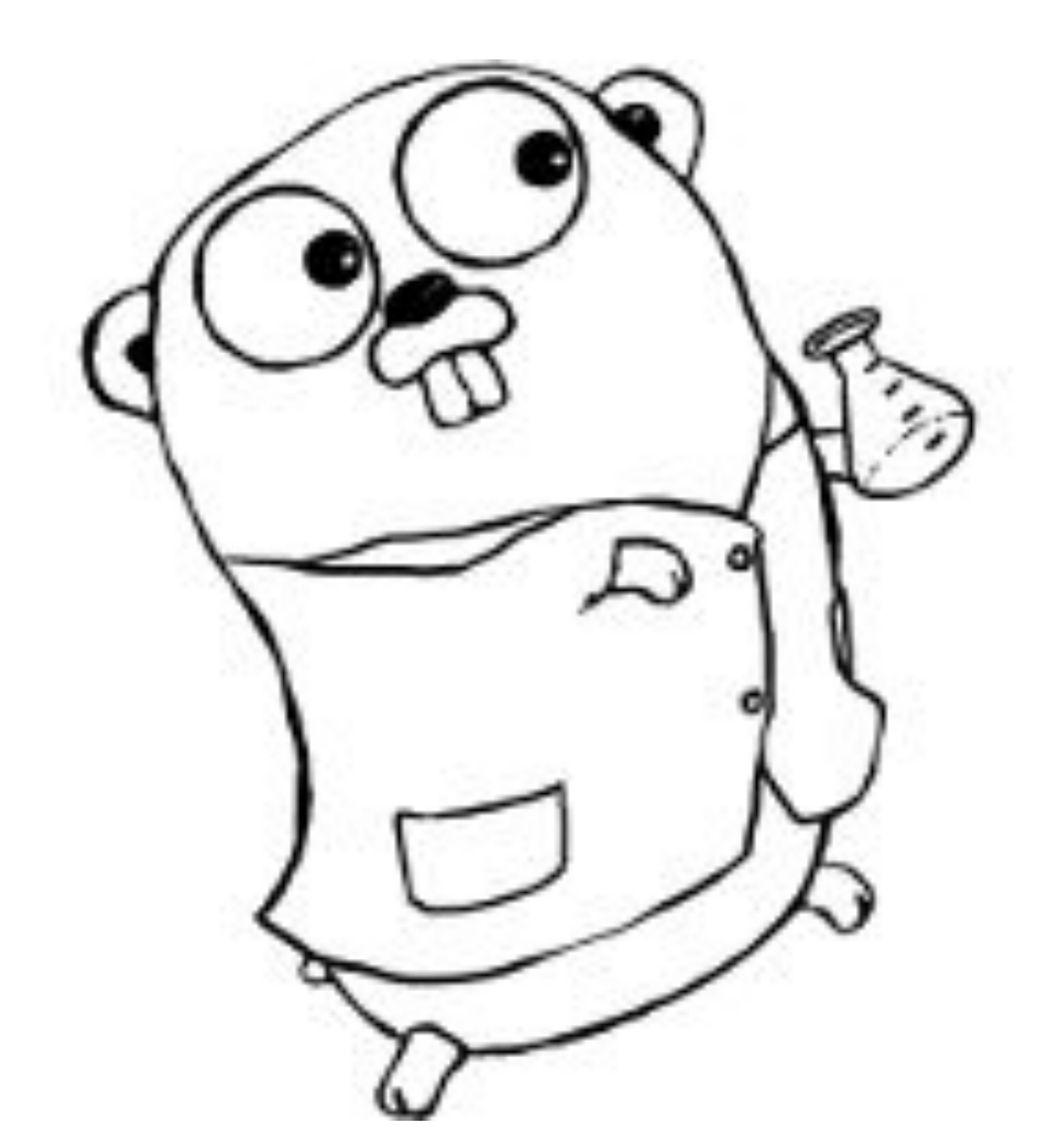

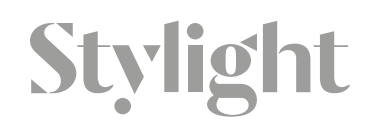

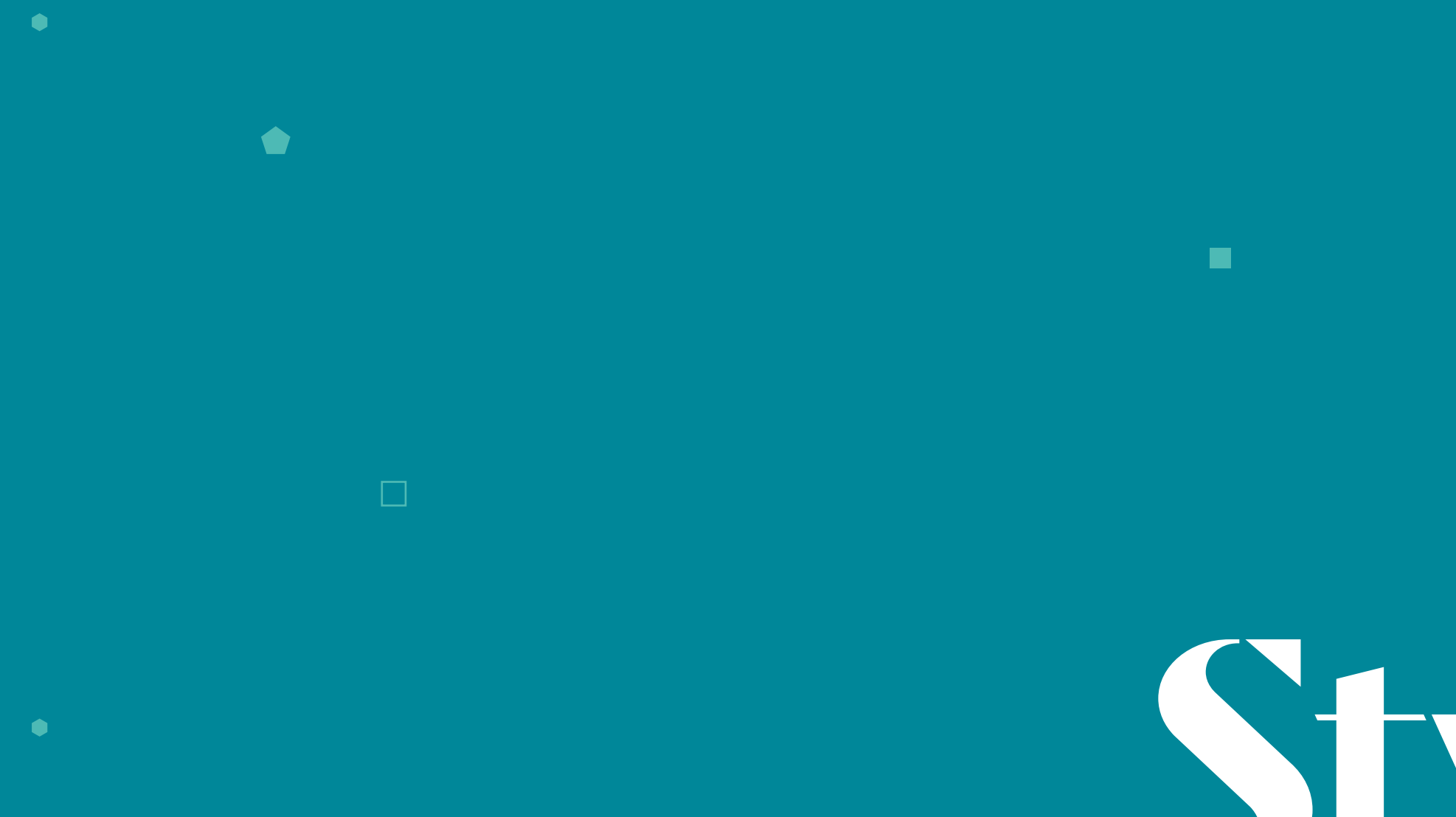

 $\bullet$ 

 $\blacktriangledown$ 

### sergii.khomenko@stylight.com @Ic0d3r

www.stylight.com

# Stylight Make Style Happen

 $\bullet$ 

 $\blacksquare$ 

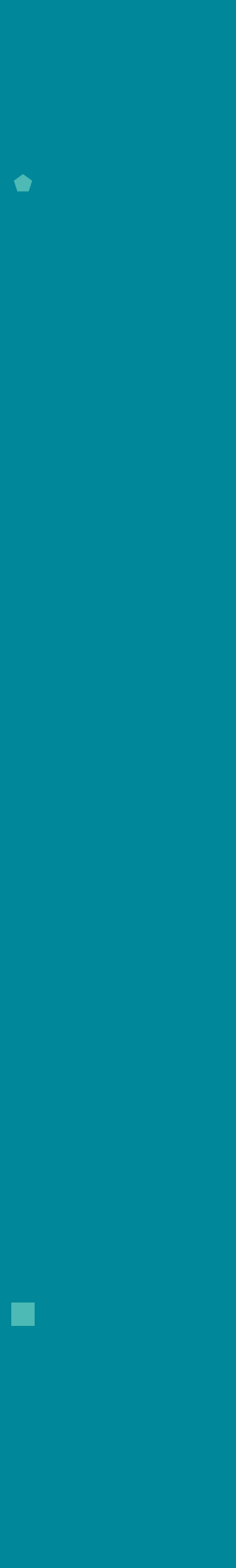

## Related links

- 1970
- 2. [Interactive visualisation: Bloom Filters](https://www.jasondavies.com/bloomfilter/)
- 
- 4. HyperLogLog in Practice: Algorithmic Engineering of a State of The Art **Cardinality Estimation Algorithm**
- 5. [HyperLogLog Cornerstone of a Big Data Infrastructure](http://content.research.neustar.biz/blog/hll.html)
- 6. [Armon Dadgar on Bloom Filters and HyperLogLog](https://www.youtube.com/watch?v=T3Bt9Tn6P5c)Stylight

### 1. Burton H. Bloom. Space/Time Trade-offs in Hash Coding with Allowable Errors.

### 3. [HyperLogLog: the analysis of a near-optimal cardinality estimation algorithm](http://algo.inria.fr/flajolet/Publications/FlFuGaMe07.pdf)

## Related links

- 7. <https://github.com/willf/bloom>
- Public Beta
- 9. Streaming Data Processing with Amazon Kinesis and AWS Lambda
- 

11. <https://github.com/apex/apex> **Stylight** 

### 8. Google's Cloud Pub/Sub Real-Time Messaging Service Is Now In

### 10. [Google Cloud Dataflow Two Worlds Become a Much Better One](http://www.slideshare.net/Hadoop_Summit/google-cloud-dataflow-two-worlds-become-a-much-better-one)